La computadora en la enseñanza de las matemáticas de secundaria: 25 prácticas de laboratorio

Á

Armando Martínez Cruz Francisco Mirabal García Jovita Lerma Rico 1967

53

58

Curso intensivo para maestros de matemáticas de secundaria. Obrajuelo, julio 20-24, 1987.

 $\frac{1}{2}$  $\frac{1}{2}$ 

 $\label{eq:2.1} \frac{1}{\sqrt{2}}\int_{\mathbb{R}^3}\frac{1}{\sqrt{2}}\left(\frac{1}{\sqrt{2}}\right)^2\frac{1}{\sqrt{2}}\left(\frac{1}{\sqrt{2}}\right)^2\frac{1}{\sqrt{2}}\left(\frac{1}{\sqrt{2}}\right)^2.$ 

## **CONTENIDO**

Midiendo barras Perímetros de polígonos regulares División entre 2, 4, 5, 10 Números (positivos) cercanos al cero Decimales periódicos Función INT Decimales generados al azar Aumentando numerador y denominador Notación científica Resolución de ecuaciones Multiplicando y dividiendo usando potencias de 10 Factorial Minimo común múltiplo Productos y factores Méximo común divisor Factores de un número Doblando papel a la mitad Graficando con barras **Binomios** Pares ordenados Cuadráticas Función cuadrática 1 Función cuadrática 2 Suma y diferencia Area máxima l Araa máxima 2

 $\label{eq:2.1} \frac{1}{\sqrt{2}}\left(\frac{1}{\sqrt{2}}\right)^{2} \left(\frac{1}{\sqrt{2}}\right)^{2} \left(\frac{1}{\sqrt{2}}\right)^{2} \left(\frac{1}{\sqrt{2}}\right)^{2} \left(\frac{1}{\sqrt{2}}\right)^{2} \left(\frac{1}{\sqrt{2}}\right)^{2} \left(\frac{1}{\sqrt{2}}\right)^{2} \left(\frac{1}{\sqrt{2}}\right)^{2} \left(\frac{1}{\sqrt{2}}\right)^{2} \left(\frac{1}{\sqrt{2}}\right)^{2} \left(\frac{1}{\sqrt{2}}\right)^{2} \left(\$  $\label{eq:2.1} \frac{1}{\sqrt{2}}\int_{\mathbb{R}^3}\frac{1}{\sqrt{2}}\left(\frac{1}{\sqrt{2}}\right)^2\frac{1}{\sqrt{2}}\left(\frac{1}{\sqrt{2}}\right)^2\frac{1}{\sqrt{2}}\left(\frac{1}{\sqrt{2}}\right)^2\frac{1}{\sqrt{2}}\left(\frac{1}{\sqrt{2}}\right)^2.$  $\label{eq:2.1} \frac{1}{\sqrt{2}}\sum_{i=1}^n\frac{1}{\sqrt{2}}\sum_{i=1}^n\frac{1}{\sqrt{2}}\sum_{i=1}^n\frac{1}{\sqrt{2}}\sum_{i=1}^n\frac{1}{\sqrt{2}}\sum_{i=1}^n\frac{1}{\sqrt{2}}\sum_{i=1}^n\frac{1}{\sqrt{2}}\sum_{i=1}^n\frac{1}{\sqrt{2}}\sum_{i=1}^n\frac{1}{\sqrt{2}}\sum_{i=1}^n\frac{1}{\sqrt{2}}\sum_{i=1}^n\frac{1}{\sqrt{2}}\sum_{i=1}^n\frac$ 

**BARRAS** CIMAT

## **MIDIENDO BARRAS**

En esta actividad desarrollarás mediciones lineales y sistemas numéricos contando en series con un programa de computadora diseñado para explorar medidas de longitud.

Teclea el siguiente programa y córrelo. Posteriormente resuelve las actividades que se proponen.

## PROGRAMA:

10 INPUT A 20 FOR N = 1 TO A 30 PRINT "X": 40 NEXT N 50 PRINT 60 GOTO 10

#### **ACTIVIDADES:**

- 1. Corre el programa para los siguientes valores de A: 1, 2, 3, 7,  $-21, 32, 74.$
- 2. Verifica si tu computadora imprime el número de "X" igual a A en cada caso.
- 3. Determina el número de "X" que imprime en una sola línea.
- 4. Modifica tu programa cambiando la línea 30 por: 30 Print "I"; Córrelo para: 1, 21, 32, 74.
- 5. ¿Cuántas "I" puede escribir en una sola línea?
- 6. Varió el número de caracteres impresos en una sola línea en los programas anteriores.
- 7. Borra la línea 50 20ué ocurrió? 2Se alteró tu resultado?
- 8. ¿Cómo poría ser este un modelo para la multiplicación?

1

 $\sim$   $\sim$ 

PERIMETR **CIMAT** 

### PERIMETROS DE POLIGONOS REGULARES

Esta actividad-te mostrará un programa que puedes USAR DARA calcular perímetros de polígonos regulares.

Teclea en la computadora el siguiente programa y córrelo. Ejecuta los bjercicios propuestos.

## PROGRAMA:

10 INPUT "MEDIDA DE UN LADO": L 20 LET  $P = L$  \* 3 30 PRINT "PERIMETRO ="; P

## **ACTIVIDADES:**

- 1. Corre el programa para los siguientes valores para L: 9, 7, 5.
- 2. ¿De qué figura se está obteniendo el perímetro?

3. Cambia la línea 20 por: 20 LET P = L \* 4

- 4. Corre nuevamente tu programa para L: 9, 7, 4, 5.
- 5. ¿De qué figura se obtuvo el perímetro?
- 6. Modifica tu programa de tal manera que puedas obtener  $=1$ perímetro de un hexágono. ¿Funcionó tu cambio?
- 7. Teclea el siguiente programa y córrelo:

## PROGRAMA:

7 Ġ. d.

- 10 INPUT "NUMERO DE LADOS"; N
- 20 INPUT "MEDIDA DE UN LADO"; M

30 LET P = N \* L

- 40 PRINT "NUMERO DE LADOS"; N; "MEDIDA"; L; "PERIMETRO"; P
- 8. Corre el programa con los siguientes datos:  $L = 3$  $N = 7$ ¿Qué obtienes?

9. Corre el programa modificado para los siguientes valores: No. de Lados Medida  $\mathbb{C}^1$ C.

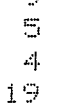

 $\mathbf{1}$ 

 $\mathcal{L}(\mathbf{A})$  and  $\mathcal{L}(\mathbf{A})$  $\label{eq:2.1} \frac{1}{\sqrt{2}}\left(\frac{1}{\sqrt{2}}\right)^{2} \left(\frac{1}{\sqrt{2}}\right)^{2} \left(\frac{1}{\sqrt{2}}\right)^{2} \left(\frac{1}{\sqrt{2}}\right)^{2} \left(\frac{1}{\sqrt{2}}\right)^{2} \left(\frac{1}{\sqrt{2}}\right)^{2} \left(\frac{1}{\sqrt{2}}\right)^{2} \left(\frac{1}{\sqrt{2}}\right)^{2} \left(\frac{1}{\sqrt{2}}\right)^{2} \left(\frac{1}{\sqrt{2}}\right)^{2} \left(\frac{1}{\sqrt{2}}\right)^{2} \left(\$  $\hat{\mathbf{r}}$  $\hat{\mathbf{r}}$  $\mathcal{A}^{\mathcal{A}}$  $\hat{\mathbf{r}}$  $\mathcal{A}$  $\mathbf{r}$  $\mathbf{r}^{\left(1\right)}$  $\mathbf{r}^{\pm}$  $\sim 10^{-5}$  $\hat{A}$  $\sim$   $^{-1}$  $\frac{1}{\sqrt{2}}$  $\bar{\mathcal{A}}$  $\mathbf{r}$  $\mathbb{E}^{\mathbb{P}^1}$ 

PERIMETR **CIMAT** 

10. Agrega la siguiente línea a tu programa modificado:

50 GOTO 10 Corre el programa. ¿Qué sucede?

 $\label{eq:2.1} \frac{1}{\sqrt{2}}\int_{0}^{\infty}\frac{1}{\sqrt{2\pi}}\left(\frac{1}{\sqrt{2\pi}}\right)^{2\alpha} \frac{1}{\sqrt{2\pi}}\int_{0}^{\infty}\frac{1}{\sqrt{2\pi}}\left(\frac{1}{\sqrt{2\pi}}\right)^{\alpha} \frac{1}{\sqrt{2\pi}}\frac{1}{\sqrt{2\pi}}\int_{0}^{\infty}\frac{1}{\sqrt{2\pi}}\frac{1}{\sqrt{2\pi}}\frac{1}{\sqrt{2\pi}}\frac{1}{\sqrt{2\pi}}\frac{1}{\sqrt{2\pi}}\frac{1}{\sqrt{2\pi}}$ 

## DIVI245 CIMAT

## DIVISION ENTRE 2, 4, 5, 10

Esta actividad te permitirá descubrir ciertas ventajas al dividir entre algunos números en nuestro sistema de numeración y explorar algunas posibles razones.

Teclea el siguiente programa y córrelo. Ejecuta a continuación los ejercicios propuestos en la actividad.

#### PROGRAMA:

10 INPUT D  $20$  FOR N = 1 TO 20 30 PRINT N/D 40 NEXT N 50 GOTO 10

#### **ACTIVIDADES:**

- $1.$  Corre el programa para los siguientes valores para D: 1, 2,  $\overline{a}$ 4,  $5, 10, 20, 100.$
- 2. Escribe todos los factores o divisores de estos números. ف⊔ایان notas en común en los resultados de este primer grupo ?
- 3. Corre el programa para los siguientes valores para D: 3, 6, 9, 11, 13, 14, 17, 18, 19.
- 4. ¿Qué notas en común en los resultados de este segundo grupo?

5. Cambia la línea 20 y 30 de tu programa inicial por:  $20$  FOR N = 1 TO 20 30 PRINT N

- 6. Corre el programa usando 0.1 y 0.01 para D. | ل Cuál es el resultado?
- 7. Modifica tu programa cambiando la línea 30 por: 30 IF  $N = INT$  (D \* N)/D THEN PRINT N
- 8. Córrelo e intenta con 0.1 y 0.01 para D y calcula que sucede en la línea 30 para varios valores de N.

9. ¿Para qué valores de D puedes tú conseguir lo que esperas?

 $\mathbf{1}$ 

ī.

 $\frac{1}{\sqrt{2}}$ 

 $\Delta \phi$ 

## NUMEROS CPOSITIVOS) CERCANOS AL CERO.

En esta actividad exploraremos la naturaleza de algunos numeros pequeños.

Teclea el siguiente programa y después ejecuta las actividades propuestas.

## PROGRAMA

10 FOR N = 1 TO 20 20 PRINT "1/"; 2^N; 1/(2^N); 30 NEXT N

#### ACTIVIDADES

- 1. Corre el programa y trata de 1 ocal izar en una tira de papel de 10 cm, marcada con 0 y 1, estos números. Haz otra tira con las mismas dimensiones, pero ahara marcada con 0 y 0.1, Llocalizas mas numeros?. Haz otra tira, ahara marcada con 0 y 0. 001, ¿hasta qué número puedes marcar?
- 2. Modifica la línea 20 para que imprima números como  $1/10$ ,  $1/100$ , 1/1000, ... Córrelo. Localiza estos números en una tira de papel (10 em) marcada con 0 y 0.1 como en la actividad 1. Repite el desarrollo con las otras tiras propuestas en la actividad anterior. Compara las tiras de cada actividad entre sí. ¿En qué difieren? ¿Se puede afirmar algo, acerca de cuáles números con el mismo exponente, son mayores (o bien menores)?
- 3. LC6mo ensenas a los escolares de primaria a localizar decimales en la recta numérica? ¿Hay alguna ventaja al usar base 10?

1

 $\sim 10^{11}$  $\mathcal{L}^{\text{max}}_{\text{max}}$  and  $\mathcal{L}^{\text{max}}_{\text{max}}$ 

DECIPERI **CIMAT** 

## DECIMALES PERIODICOS.

En esta actividad usaremos el algoritmo de la división para explorar la representación decimal de números racionales.

Teclea el siguiente programa y después ejecuta las l actividades propuestas.

## PROGRAMA

10 INFUT A, D 20 PRINT A: "/": D: "=": INT(A/D): ".": 30 LET A =  $(A - D * INT (A/D)) * 10$ 40 PRINT INT(A/D) 50 60TO 30

#### **ACTIVIDADES**

1. Elige A = 1 y D = 7. Ejecuta sin la computadora este programa. Es decir, determina A, INT(A/D), (A - D\*INT(A/D)) - V (A - D\*INT(A/D))\*10 y repite al menos 10 veces el llegar al renglón 50. Haz la división 1/7. Compara el algoritmo (de la división) **CILIE** usas al calcular 1/7 con la simulación del programa arriba. 2. Corre el programa para los siguientes valores:

> $\alpha$ ) A = 1, D = 17  $b)$  A = 1, D = 11 c)  $A = 1, D = 23$ d)  $A = 1, D = 37$

Ejecuta estas divisiones en una calculadora. ¿Son diferentes? ¿Por qué? Calcula la diferencia entre estos valores.

 $U$ Cuántos dígitos distintos aparecen en el periodo de  $\log$  números calculados? ¿Es posible predecir cuántos dígitos aparecerán? Intenta con otros ejemplos de la forma 1/D. Anota tus resultados. ¿Es segura tu predicción?

3. Corre el programa para valores de A distintos de 1. Por ejemplo

b)  $A = 2$ ,  $D = 3$ .  $\alpha$ ) A = 3, D = 7. c)  $A = 7$ ,  $D = 31$ . ¿Qué sucede en estos casos? ¿Sigue funcionando el programa? 4. ¿Funciona el programa con valores negativos? Córrelo para:

 $\alpha$ )  $A = -1$ ,  $D = 7$ , b)  $A = 1$ ,  $D = -7$ , c)  $A = -1$ ,  $D = -7$ 

¿Qué sucede en estos casos?

 $\mathbf{1}$ 

 $\label{eq:2.1} \frac{1}{\sqrt{2}}\int_{\mathbb{R}^3} \frac{1}{\sqrt{2}}\left(\frac{1}{\sqrt{2}}\right)^2\left(\frac{1}{\sqrt{2}}\right)^2\left(\frac{1}{\sqrt{2}}\right)^2\left(\frac{1}{\sqrt{2}}\right)^2\left(\frac{1}{\sqrt{2}}\right)^2\left(\frac{1}{\sqrt{2}}\right)^2.$  $\label{eq:2.1} \frac{1}{\sqrt{2}}\int_{0}^{\infty}\frac{1}{\sqrt{2\pi}}\left(\frac{1}{\sqrt{2\pi}}\right)^{2\alpha} \frac{1}{\sqrt{2\pi}}\int_{0}^{\infty}\frac{1}{\sqrt{2\pi}}\left(\frac{1}{\sqrt{2\pi}}\right)^{\alpha} \frac{1}{\sqrt{2\pi}}\int_{0}^{\infty}\frac{1}{\sqrt{2\pi}}\frac{1}{\sqrt{2\pi}}\frac{1}{\sqrt{2\pi}}\frac{1}{\sqrt{2\pi}}\frac{1}{\sqrt{2\pi}}\frac{1}{\sqrt{2\pi}}\frac{1}{\sqrt{2\pi}}$  $\mathcal{L}^{\mathcal{L}}(\mathcal{L}^{\mathcal{L}})$  and  $\mathcal{L}^{\mathcal{L}}(\mathcal{L}^{\mathcal{L}})$  . The contribution of the  $\mathcal{L}^{\mathcal{L}}$  $\label{eq:2.1} \frac{1}{\sqrt{2\pi}}\int_{\mathbb{R}^3}\frac{1}{\sqrt{2\pi}}\int_{\mathbb{R}^3}\frac{1}{\sqrt{2\pi}}\int_{\mathbb{R}^3}\frac{1}{\sqrt{2\pi}}\int_{\mathbb{R}^3}\frac{1}{\sqrt{2\pi}}\int_{\mathbb{R}^3}\frac{1}{\sqrt{2\pi}}\int_{\mathbb{R}^3}\frac{1}{\sqrt{2\pi}}\int_{\mathbb{R}^3}\frac{1}{\sqrt{2\pi}}\int_{\mathbb{R}^3}\frac{1}{\sqrt{2\pi}}\int_{\mathbb{R}^3}\frac{1$ 

**FIINCINT** CIMAT

## FUNCION INT

En esta actividad usaremos la función INT para redondear (números. Este programa simula lo que hace un piloto en un avión para determinar la velocidad promedio de un vehículo en carretera.

Teclea el siguiente programa y ejecuta con él las actividades propuestas.

#### **PROGRAMA**

10 FOR T = 1 TO 20 20 PRINT T, (60\*60)/(T\*4) 30 NEXT T

#### **ACTIVIDADES**

1. Corre el programa y anota los datos mostrados en pantalla.

2. Cambia la línea 20 para que imprima T y INT((60\*60)/(T\*4)). Córrelo y apunta los valores para T = 7, 11 y 13. Comparando con la tabla obtenida en 1., ¿se redondearon adecuadamente? ¿Cómo elegimos el entero más próximo?

3. Calcula:

 $\alpha$ ) INT(43.7) y INT(43.7 + 0.5) b) INT(41.48) y INT(41.48 + 0.5)

Cambia el programa para que redondee al entero más próximo. 4. Corre el programa en 3 y verifica que "trabaja".. 5. Teclea el siguiente programa:

10 FOR T = 1 TO 16 STEP 0.1 20 PRINT T, INT(900/T + 0.5) 30 NEXT T

Córrelo. Si redondeáramos al entero más próximo, perderíamos información. Modifica el programa para que redondee al primer decimal más próximo, en lugar del entero más próximo. Algunos de los datos obtenidos serán:

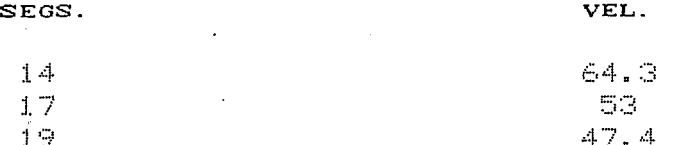

(Sugerencia: Multiplica el número por 10, redondéalo al entero más próximo y divide por 10).

6. Generaliza el programa en 5. Por ejemplo, redondear hasta 2 o 3 decimales. Corre el programa en cada caso para comprobar.

 $\mathbf{1}$ 

 $\label{eq:2.1} \frac{1}{\sqrt{2}}\int_{\mathbb{R}^3} \frac{1}{\sqrt{2}}\left(\frac{1}{\sqrt{2}}\right)^2\frac{1}{\sqrt{2}}\left(\frac{1}{\sqrt{2}}\right)^2\frac{1}{\sqrt{2}}\left(\frac{1}{\sqrt{2}}\right)^2.$ 

 $\label{eq:2.1} \frac{1}{\sqrt{2}}\int_{\mathbb{R}^3}\frac{1}{\sqrt{2}}\left(\frac{1}{\sqrt{2}}\right)^2\frac{1}{\sqrt{2}}\left(\frac{1}{\sqrt{2}}\right)^2\frac{1}{\sqrt{2}}\left(\frac{1}{\sqrt{2}}\right)^2\frac{1}{\sqrt{2}}\left(\frac{1}{\sqrt{2}}\right)^2\frac{1}{\sqrt{2}}\left(\frac{1}{\sqrt{2}}\right)^2\frac{1}{\sqrt{2}}\frac{1}{\sqrt{2}}\frac{1}{\sqrt{2}}\frac{1}{\sqrt{2}}\frac{1}{\sqrt{2}}\frac{1}{\sqrt{2}}$ 

 $\label{eq:2.1} \frac{1}{\sqrt{2}}\int_{0}^{\infty}\frac{1}{\sqrt{2\pi}}\left(\frac{1}{\sqrt{2\pi}}\right)^{2}d\mu\left(\frac{1}{\sqrt{2\pi}}\right) \frac{d\mu}{\sqrt{2\pi}}\,.$ 

 $\label{eq:2.1} \frac{1}{\sqrt{2}}\left(\frac{1}{\sqrt{2}}\right)^{2} \left(\frac{1}{\sqrt{2}}\right)^{2} \left(\frac{1}{\sqrt{2}}\right)^{2} \left(\frac{1}{\sqrt{2}}\right)^{2} \left(\frac{1}{\sqrt{2}}\right)^{2} \left(\frac{1}{\sqrt{2}}\right)^{2} \left(\frac{1}{\sqrt{2}}\right)^{2} \left(\frac{1}{\sqrt{2}}\right)^{2} \left(\frac{1}{\sqrt{2}}\right)^{2} \left(\frac{1}{\sqrt{2}}\right)^{2} \left(\frac{1}{\sqrt{2}}\right)^{2} \left(\$ 

 $\mathcal{L}(\mathcal{L}^{\text{max}}_{\text{max}})$ 

DECAZAR. CIMAT

## DECIMALES GENERADOS AL AZAR.

En esta actividad examinaremos el uso del – Comando RANDOM (RND) para generar decimales y números enteros al azar.

Teclea el siguiente programa y ejecuta con él las actividades propuestas.

#### PROGRAMA

10 FOR N = 1 TO 20 20 PRINT RND (1) 30 NEXT N 40 END

#### **ACTIVIDADES**

- 1. Corre el programa 5 veces, escribiendo cada ocasión los números mínimo y máximo que genera.
- 2. Cambia la línea 20 para imprimir números entre 0 y 10, (si un. número A está entre 0 y 1, 10\*A está entre 0 y 10). Córrelo 5 veces anotando los valores máximo y mínimo.
- 3. Modifica la línea 20 del programa en 2 para obtener enteros. ¿Cuál es el rango en este caso? ¿Por qué uno de los extremos del rango se incluyely el otro, no? ¿Cómo modificamos el programa para incluir ambos extremos del rango?
- 4. Generaliza el programa para:
	- $\alpha$ ) Obtener enteros de 0 a 99.
	- b) Obtener enteros de 1 a 99.
	- $c)$  Obtener enteros de 20 a 40.

Sugerencia: Con 20 PRINT INT(10\*RND(1)) + 5 se generan enteros a partir de 5.

5. Genera con una variante (también de la línea 20!) lo siguiente:

- $\alpha$ ) Números al azar entre los enteros 1 y 6.
- b) Números al azar entre los enteros 0 y 1.
- c) Números al azar entre los enteros desde 7 hasta 19.
- $d$ ) Números al azar entre 20 enteros a partir de -15.

6. Sustituye la línea 20 del programa original por:

20 PRINT INT(A\*RND(1)) + B y añade la línea 5: 5 INPUT A, B

. Córrelo para  $\alpha$ ) A = 5, B = 3  $b)$  A = 3, B = 5  $b0u$ é pasa?

 $\mathcal{L}$ Puede ser A negativo? Compara A = 10, B = 0 con A = -10, B = 0

1

 $\mathcal{L}^{\text{max}}_{\text{max}}$  , where  $\mathcal{L}^{\text{max}}_{\text{max}}$  $\label{eq:2.1} \frac{1}{\sqrt{2}}\int_{\mathbb{R}^3}\frac{1}{\sqrt{2}}\left(\frac{1}{\sqrt{2}}\right)^2\frac{1}{\sqrt{2}}\left(\frac{1}{\sqrt{2}}\right)^2\frac{1}{\sqrt{2}}\left(\frac{1}{\sqrt{2}}\right)^2.$  $\frac{1}{2}$  $\hat{\mathbf{I}}$  $\hat{\mathbf{F}}$  $\frac{1}{2}$  $\frac{1}{2}$  $\mathcal{A}^{\mathcal{A}}$  $\frac{1}{2}$  $\frac{1}{2}$  $\sim 1$  $\mathbf{u}^{(1)}$  $\mathbf{r}^{(1)}$  $\Gamma_{\rm eff}$ 

 $\sim 10^{-1}$ 

 $\mathbf{E}^{(1)}$  and  $\mathbf{E}^{(2)}$ 

## AUMENTANDO NUMERADOR Y DENOMINADOR

En esta actividad exploraremos el efecto de variar numerador y denominador de una fracción.

Teclea el siguiente programa y ejecuta después. las actividades propuestas.

#### PROGRAMA:

10 INPUT A  $20$  FOR B = 1 TO 20 30 PRINT A: "/"; B: "=", A/B 40 NEXT B 50 END

#### **ACTIVIDADES:**

1. Corre el programa para los siguientes valores de A: 0, 1,  $-10$ . 100, 0.01, 0.001, 0.999, 9, 99.5.

 $\angle$ Gué pasa con los valores de A/B, cuando B corre de  $1$ 207  $\Xi$ ¿Aumentan o disminuyen?.

Compara los resultados para valores parecidos de  $A$ : POM ejemplo: 1 y 0.999; 100 y 99.5. ¿Son similares los resultados?

2. Modifica el programa para que sea ahora  $A_{\pi}$ quien varie. (Sugerencia: intercambia A y B en las dos primeras líneas).

Corre el programa para los siguientes valores de B: 1, 0,  $-2.$  $0.01$ . ¿Qué valores de B puedes utilizar para explicar que los enteros son también racionales?  $\triangle$ Son similares los valores cuando B = 4 y B = 3.99? Explica.

3. Modifica el programa para explorar el cociente A/B cuando  $\equiv$  $\equiv$ incrementan A y B en un número J, para distintos  $J$ . (Sugerencia: Dar a la máquina dos números y calcular  $\in$  1 cociente (A + J)/(B + J) al variar J, digamos de 0 a 20).

Corre el programa para los siguientes valores de A y B: 1, 2 y  $-1.$ 

Elige dos valores distintos a los anteriores. Córrelo. ¿Qué pasa si la J crece?

Házlo para J = 0 a 100. Para J = 0 a 200. Establece **Liha** conjetura. 2Se mantiene esta conjetura si A y B son megativos?

1

 $\label{eq:1} \mathbf{v} = \mathbf{v} \cdot \mathbf{v} + \mathbf{v} \cdot \mathbf{v} + \mathbf{v} \cdot \mathbf{v} + \mathbf{v} \cdot \mathbf{v}$ 

 $\label{eq:2.1} \mathcal{L}(\mathcal{L}^{\text{max}}_{\mathcal{L}}(\mathcal{L}^{\text{max}}_{\mathcal{L}}),\mathcal{L}^{\text{max}}_{\mathcal{L}^{\text{max}}_{\mathcal{L}}(\mathcal{L}^{\text{max}}_{\mathcal{L}^{\text{max}}_{\mathcal{L}^{\text{max}}_{\mathcal{L}^{\text{max}}_{\mathcal{L}^{\text{max}}_{\mathcal{L}^{\text{max}}_{\mathcal{L}^{\text{max}}_{\mathcal{L}^{\text{max}}_{\mathcal{L}^{\text{max}}_{\mathcal{L}^{\text{max}}_{\mathcal{$ 

 $\Delta \sim 10^{11}$ 

**AUMNTNUM CIMAT** 

~Si tienen parte decimal? ~Si son cero?

 $\bigcirc$ 

- 4. Modifica el programa en 3. para que la J se reste a A y a B. C6rrelo. Campara con la conjetura en 3. Da distintos valores a A y a B. C6rrelo.
- 5. Modifica el programa en 3., para que la J multiplique a A y <sup>a</sup> B. Córrelo para distintos valores de A y B. ¿Qué concluyes? ¿Qué tema podrías enseñar con este programa?

:::: $\mathbb{Z}^2$ 

 $\label{eq:2.1} \frac{1}{\sqrt{2}}\left(\frac{1}{\sqrt{2}}\right)^{2} \left(\frac{1}{\sqrt{2}}\right)^{2} \left(\frac{1}{\sqrt{2}}\right)^{2} \left(\frac{1}{\sqrt{2}}\right)^{2} \left(\frac{1}{\sqrt{2}}\right)^{2} \left(\frac{1}{\sqrt{2}}\right)^{2} \left(\frac{1}{\sqrt{2}}\right)^{2} \left(\frac{1}{\sqrt{2}}\right)^{2} \left(\frac{1}{\sqrt{2}}\right)^{2} \left(\frac{1}{\sqrt{2}}\right)^{2} \left(\frac{1}{\sqrt{2}}\right)^{2} \left(\$  $\label{eq:2.1} \frac{1}{\sqrt{2}}\int_{\mathbb{R}^3}\frac{1}{\sqrt{2}}\left(\frac{1}{\sqrt{2}}\right)^2\frac{1}{\sqrt{2}}\left(\frac{1}{\sqrt{2}}\right)^2\frac{1}{\sqrt{2}}\left(\frac{1}{\sqrt{2}}\right)^2\frac{1}{\sqrt{2}}\left(\frac{1}{\sqrt{2}}\right)^2.$ 

#### NOTACION CIENTIFICA

En esta actividad usaremos un programa para introducir los números decimales.

Teclea el siguiente programa y ejecuta después las actividades que aparecen a continuación del programa.

#### PROGRAMA:

10 INPUT A 20 PRINT A 30 LET A = A \* 10 40 GOTO 20

#### **ACTIVIDADES:**

- 1. Corre el programa para los siguientes valores de A: 0, 1, 2, 3.5, 5, 10.
- 2. Escribe cinco de los números, impresos en notación científica, en notación estándar.
- 3. Corre el programa para los siguientes valores de. A:  $1.2.$ 1.2135, 0.1, 0.00001, 0.0032451.
- 4. Ejecuta el programa con un número elegido al azar, (sugerencia: usa RND en la línea 10).
- 5. Observa el crecimiento y decrecimiento de algunas funciones, al modificar la tercera línea. Por ejemplo con:

 $\alpha$ ) LET A = A \* A b) LET  $A = A * A * A$  $c$ ) LET A = 1/A\*A d) LET  $A = 1/(A - 1)$ 

JOuál es el comportamiento de la serie de valores cercanos al 0 en el incisó c?.

¿Cuál es el comportamiento de la serie de valores cercanos al 1 en el inciso  $d$ ?

 $\label{eq:1} \frac{1}{\sqrt{2}}\left(\frac{1}{2}\right)^{2} \left(\frac{1}{2}\right)^{2}$ 

 $\label{eq:1.1} \mathbf{V}_{\mathbf{M}} = \frac{1}{\sqrt{2\pi}}\sum_{i=1}^{M} \left(\frac{1}{\sqrt{2\pi}}\right)^{2} \left(\frac{1}{\sqrt{2\pi}}\right)^{2} \left(\frac{1}{\sqrt{2\pi}}\right)^{2}$ 

 $\label{eq:2.1} \frac{1}{\sqrt{2}}\int_{\mathbb{R}^3}\frac{1}{\sqrt{2}}\left(\frac{1}{\sqrt{2}}\right)^2\frac{1}{\sqrt{2}}\left(\frac{1}{\sqrt{2}}\right)^2\frac{1}{\sqrt{2}}\left(\frac{1}{\sqrt{2}}\right)^2\frac{1}{\sqrt{2}}\left(\frac{1}{\sqrt{2}}\right)^2.$ 

 $\mathcal{L}^{\text{max}}_{\text{max}}$  and  $\mathcal{L}^{\text{max}}_{\text{max}}$ 

#### **ECUACION** CIMAT

## RESOLUCION DE ECUACIONES

En esta actividad examinaremos una motivación para los decimales mediante la resolución de ecuaciones.

Teclea el siguiente programa y ejecuta después las actividades que aparecen a continuación del programa.

## PROGRAMA:

10 INPUT X 20 PRINT X: 2\*X - 3 30 GOTO 10

#### **ACTIVIDADES:**

Modifica el programa para ejecutar los siguientes ejercicios:

1. Aproximar las soluciones de las siguientes ecuaciones mediante tanteo. (sugerencia: el cambio de signo es útil).

 $\alpha$ ) 3 \*  $\times$  - 7 = 0  $b$ )  $2 * X + 5 = 0$  $c$ ) 5 \*  $X - 1 = 0$ 

- 2. Incrementar desde un número A (usando STEP) hasta-B, para evaluar dichos incrementos en las ecuaciones propuestas en 1.
- Desarrollar una estrategia para resolver las ecuaciones 3. siguientes (nuevamente el cambio de signo es útil).

 $\mathbf{1}$ 

a) 3 \*  $X \cap 3 + 5$  \*  $X + 1 = 0$ <br>b) 4 \*  $X \cap 4 + 6$  \*  $X \cap 2 + X - 4 = 0$  $c$ ) 2 \* X ^ 5 + 7 \* X ^ 3 + 3 \* X + 2 = 0

(Aproximar las soluciones a 4 dígitos).

 $\mathbf{u}$ 

 $\bar{\Gamma}$ 

 $\mathbf{L}^{\mathbf{r}}$ 

 $\Gamma^{(1)}$ 

 $\mathbf{1}$ 

 $\mathbf{r}$ 

 $\mathbf{L}^{(1)}$ 

 $\sim 1$ 

 $\sim 10^5$ 

 $\mathcal{A}^{\mathcal{A}}$ 

 $\hat{\mathbf{L}}$ 

 $\bar{\Gamma}$ 

 $\bar{1}$ 

# $\label{eq:2} \frac{1}{\sqrt{2}}\int_{0}^{\infty}\frac{1}{\sqrt{2\pi}}\left(\frac{1}{\sqrt{2\pi}}\right)^{2}d\mu_{\rm{eff}}\,d\mu_{\rm{eff}}$  $\label{eq:2.1} \mathcal{L}(\mathcal{L}^{\mathcal{L}}_{\mathcal{L}}(\mathcal{L}^{\mathcal{L}}_{\mathcal{L}})) = \mathcal{L}(\mathcal{L}^{\mathcal{L}}_{\mathcal{L}}(\mathcal{L}^{\mathcal{L}}_{\mathcal{L}})) = \mathcal{L}(\mathcal{L}^{\mathcal{L}}_{\mathcal{L}}(\mathcal{L}^{\mathcal{L}}_{\mathcal{L}}))$

 $\label{eq:2.1} \frac{1}{\|x\|^{2}}\leq \frac{1}{\|x\|^{2}}\leq \frac{1}{\|x\|^{2}}\leq \frac{1}{\|x\|^{2}}\leq \frac{1}{\|x\|^{2}}\leq \frac{1}{\|x\|^{2}}\leq \frac{1}{\|x\|^{2}}\leq \frac{1}{\|x\|^{2}}\leq \frac{1}{\|x\|^{2}}\leq \frac{1}{\|x\|^{2}}\leq \frac{1}{\|x\|^{2}}\leq \frac{1}{\|x\|^{2}}\leq \frac{1}{\|x\|^{2}}\leq \frac{$ 

## MULTIPLICANDO Y DIVIDIENDO USANDO POTENCIAS DE 10.

En esta actividad usaremos un programa para adquirir habilidad al multiplicar o dividir usando potencias de 10.

Teclea el siguiente programa y después ejecuta los ejercicios impresos en la actividad.

#### PROGRAMA

10 INPUT A  $20$  LET S = 0 30 FOR H = 1 TO 10 40 LET s = s <sup>+</sup><sup>A</sup> 50 PRINT A; "  $\mathbb{R}^m$  s  $\mathbb{S}$ 60 NEXT H 70 END

#### EJERCICIOS

*CJ* 

Modifica el programa para ejecutar los siguientes ejercicios:

- 1. Ejecutar el programa con una sola instrucción. ¿Explica esto, porqué basta recorrer el punto decimal un lugar a la derecha?
- 2. Ejecutar la multiplicaci6n por 100. Para 1000. Haz una lista de -<sub>J</sub>ilos lugares que hay que recorrer el punta decimal en cada caso.
- 3. Dividir por 10, 100, 1000. Hacer la lista pedida en 2.
- 4. Generalizar los resultados obtenidos en 2 y 3 para potencias de 10 (10") y usar el programa para comprobar los cAlculos.

1

 $\frac{1}{\sqrt{2}}$  $\frac{1}{2}$  $\hat{\mathbf{r}}$  $\Delta \phi = 0.01$  $\hat{\mathcal{E}}$  $\bar{L}$  $\mathbf{u}^{\dagger}$  $\mathbf{u}$  $\frac{1}{\sqrt{2}}$  $\sim$   $\mu$  .  $\alpha$  $\mathcal{A}$ 

 $\bar{\psi}$  $\hat{\mathcal{E}}$  $\hat{\mathbf{r}}$  $\frac{1}{\sqrt{2}}$  $\hat{\mathcal{A}}$  $\hat{\mathbf{r}}$  $\hat{\mathbf{r}}$ 

 $\begin{array}{c} 0 \\ 0 \\ 0 \\ 0 \\ 0 \end{array}$ 

## **FACTORIAL**

En esta actividad usaremos un programa para determinar  $\equiv$  1 factorial de un número.

Sea p un entero positivo, el factorial de p, denotado por p! sė define como:  $p! = p*(p - 1)*(p - 2)*...*3*2*1, 0! = 1.$ 

Teclea el siguiente programa y córrelo. Realiza después  $Im5$ ejercicios impresos en la actividad.

#### PROGRAMA: :

```
10 INPUT N
20 LET P = 130 FOR J = 1 TO N
40 LET P = P * J50 NEXT J
60 PRINT N, P
70 END
```
## EJERCICIOS:

- 1. Haz una tabla con el factorial de los 20 primeros números naturales.
- 2. Un candidato a presidente decide visitar los 32 estados del país ¿cuántas posibles rutas deben analizar sus consejeros? ¿Es práctico? Suponiendo que el partido cuenta con una computadora eficiente, que es capaz de analizar mil rutas por hora, ¿cuánto tiempo le tomaría a la máquina tener información sobre la campaña?
- $\binom{n}{p} = \frac{n!}{p!(n-p)!}$ 3. Calcular: a)  $n = 5$ ,  $p = 3$ . Para b)  $n = 10$ ,  $p = 5$ .

c)  $n = 6$ ,  $p = 2$ ,

4. ¿Cómo usarías este programa para producir los coeficientes binomiales de un binomio a la n-ésima potencia,  $(a +$  $b)$ <sup>n</sup>? Inténtalo con  $(x + y)^3$ .

 $\mathbf{1}$ 

 $\label{eq:2.1} \frac{1}{\sqrt{2}}\sum_{i=1}^n\frac{1}{\sqrt{2\pi}}\sum_{i=1}^n\frac{1}{\sqrt{2\pi}}\sum_{i=1}^n\frac{1}{\sqrt{2\pi}}\sum_{i=1}^n\frac{1}{\sqrt{2\pi}}\sum_{i=1}^n\frac{1}{\sqrt{2\pi}}\sum_{i=1}^n\frac{1}{\sqrt{2\pi}}\sum_{i=1}^n\frac{1}{\sqrt{2\pi}}\sum_{i=1}^n\frac{1}{\sqrt{2\pi}}\sum_{i=1}^n\frac{1}{\sqrt{2\pi}}\sum_{i=1}^n\frac{$  $\label{eq:2.1} \frac{1}{2} \int_{\mathbb{R}^3} \frac{1}{\sqrt{2\pi}} \int_{\mathbb{R}^3} \frac{1}{\sqrt{2\pi}} \int_{\mathbb{R}^3} \frac{1}{\sqrt{2\pi}} \int_{\mathbb{R}^3} \frac{1}{\sqrt{2\pi}} \int_{\mathbb{R}^3} \frac{1}{\sqrt{2\pi}} \int_{\mathbb{R}^3} \frac{1}{\sqrt{2\pi}} \int_{\mathbb{R}^3} \frac{1}{\sqrt{2\pi}} \int_{\mathbb{R}^3} \frac{1}{\sqrt{2\pi}} \int_{\mathbb{R}^3}$ 

 $MCM$ CIMAT

## MINIMO COMUN MULTIPLO

En esta actividad usaremos un programa para determinar el mínimo común múltiplo de dos números.

Teclea el siguiente programa y córrelo. Antes de ejecutar los ejer cicios impresos en la actividad, ejecuta los propuestos por el ase sor.

## PROGRAMA:

10 INPUT A, B 20 FOR  $N = A$  TO  $A*B$  STEP A 30 IF N/B = INT(N/B) GO TO 50 40 NEXT N 50 PRINT "EL MINIMO COMUN MULTIPLO DE"; A; "Y"; B; "ES:", N. 60 END

### **ACTIVIDADES:**

- 1. Determina (sin el programa) el mínimo común múltiplo de. 10 - V 12. Comprueba tu resultado con el programa.
- 2. Encuentra el común denominador y realiza las siguientes operaciones:
	- $\alpha$ ) 2/175 + 3/245 =
	- b)  $4/2153 + 1/1251 =$
	- c)  $7/11434 + 25/12567 =$
- 3. ¿Cuándo el mínimo común múltiplo de A y B es precisamente A\*B? Usa el programa para comprobar tu conjetura.
- 4. ¿Cuándo el mínimo común múltiplo de A y B es A (o B)? Usa  $=1$ programa para comprobar tu conjetura.
- 5. Modifica el programa para determinar el mínimo común múltiplo de tres números.
- 6. Usa el programa para determinar el factor común más grande de. dos números.

 $\label{eq:2.1} \frac{1}{\sqrt{2}}\left(\frac{1}{\sqrt{2}}\right)^{2} \left(\frac{1}{\sqrt{2}}\right)^{2} \left(\frac{1}{\sqrt{2}}\right)^{2} \left(\frac{1}{\sqrt{2}}\right)^{2} \left(\frac{1}{\sqrt{2}}\right)^{2} \left(\frac{1}{\sqrt{2}}\right)^{2} \left(\frac{1}{\sqrt{2}}\right)^{2} \left(\frac{1}{\sqrt{2}}\right)^{2} \left(\frac{1}{\sqrt{2}}\right)^{2} \left(\frac{1}{\sqrt{2}}\right)^{2} \left(\frac{1}{\sqrt{2}}\right)^{2} \left(\$  $\hat{\mathbf{r}}$  $\hat{\mathcal{A}}$  $\sim$  $\sim$  $\sim$  1.  $\sim 0$  .  $\mathbf{u}^{\dagger}$  $\mathbf{u}$  $\sim 0.5$  $\sim 10^5$  $\sim 10^{-1}$  $\sim$   $^{-1}$  $\sim 10^{-1}$  $\sim$   $^{-1}$  $\alpha_{\rm{eff}}$  $\mathbf{u}^{(1)}$  $\mathbf{u}^{(1)}$  $\mathbf{u}^{\dagger}$  $\sim 10$  $\sim$ 

 $\bar{\mathbf{r}}$ 

#### PRODUTO CIMAT

## PRODUCTOS Y FACTORES

.Usaremos un programa (y variantes de &l) para investigar productos y factores desde el punta de vista de cocientes y residuos.

Teclea el siguiente programa y córrelo. Antes de realizar los ejer cicios impresos en la actividad, ejecuta los propuestos por el as<u>e</u><br>sor.

#### PROGRAMA

10 INPUT A 20 FOR N = 1 TO 20 :30 PFUNT A/N, INT(A/N) 40 NEXT N 50 END

### EJERCICIOS

 $\bigcirc$ 

Modifica este programa para ejecutar los siguientes ejercicios:

- 1. Determinar los Tactores de 40.
- 2. Determinar los factores de 200.
- 3. Determinar los factores de 97.
- 4. Determinar los factores de 169.
- 5. Determinar el residua entero de 1500/45.
- 6. Determinar el residua (entero) de A/B, con A y B enteros.
- 7. Escribir 5 columnas de 0, 1, 2, 3, 4.
- 8. ¿C6mo usarias este programa para determinar el minimo común múl tiplo de dos números? Inténtalo con 15 y 25.

1

 $\label{eq:2.1} \mathcal{L}(\mathcal{L}^{\text{max}}_{\mathcal{L}}(\mathcal{L}^{\text{max}}_{\mathcal{L}})) \leq \mathcal{L}(\mathcal{L}^{\text{max}}_{\mathcal{L}}(\mathcal{L}^{\text{max}}_{\mathcal{L}}))$  $\label{eq:2.1} \mathcal{F}^{\text{max}}_{\text{max}}(\mathcal{F}^{\text{max}}_{\text{max}})$  $\label{eq:2.1} \frac{1}{\sqrt{2\pi}}\int_{\mathbb{R}^3}\frac{d\mu}{\sqrt{2\pi}}\left(\frac{d\mu}{\mu}\right)^2\frac{d\mu}{\sqrt{2\pi}}\int_{\mathbb{R}^3}\frac{d\mu}{\sqrt{2\pi}}\frac{d\mu}{\sqrt{2\pi}}\frac{d\mu}{\sqrt{2\pi}}\frac{d\mu}{\sqrt{2\pi}}\frac{d\mu}{\sqrt{2\pi}}\frac{d\mu}{\sqrt{2\pi}}\frac{d\mu}{\sqrt{2\pi}}\frac{d\mu}{\sqrt{2\pi}}\frac{d\mu}{\sqrt{2\pi}}\frac{d\mu}{\$
#### FACTORCO Q:J:MAT

--- ----- --- -- ---------

## MAXIMO COMUN DIVISOR

El máximo común divisor de dos números es el entero más grande que divide a ambos números. Usaremos un programa para determinarlo.

Teclea el siguiente programa y córrelo. Antes de ejecutar los eje<u>r</u> cicios impresos en la actividad, realiza los propuestos por el ase sor.

#### PROGRAMA

10 INPUT A, B 20 FOR N = A TO 1 STEP -1 30 IF A/N = INT(A/N) AND B/N = INT(B/N) THEN GOTO 50 40 NEXT N 50 PRINT "EL MAXIMO COMUN DIVISOR DE"; A; "Y"; B; "ES:", N 60 END

### ACTIVIDADES

 $\bigcirc$ 

- 1. Determina el máximo común divisor de 178 y 45.
- 2. Determina el máximo común divisor de 23 y 19.
- 3. Determina el mAximo com6n divisor de 12 y 144.
- 3. Sepermina el maximo común divisor de la , l'hir<br>4. SCuándo el máximo común divisor es A (o B)? Usa el comprobar tu conjetura.
- 5. ¿Cuándo el máximo común divisor es 1? Usa el-programa-para comprobar tu conjetura.
- 6. Modifica el programa para determinar el mAximo com6n divisor de **t.t-es t-JUrnet-c,s.**
- 7. ¿C6mo usarías este programa para simplificar fracciones comunes?

1

 $\sim 400$  $\mathcal{L}_{\text{eff}}$  $\label{eq:2.1} \frac{1}{\sqrt{2}}\int_{\mathbb{R}^3}\frac{1}{\sqrt{2}}\left(\frac{1}{\sqrt{2}}\right)^2\frac{1}{\sqrt{2}}\left(\frac{1}{\sqrt{2}}\right)^2\frac{1}{\sqrt{2}}\left(\frac{1}{\sqrt{2}}\right)^2\frac{1}{\sqrt{2}}\left(\frac{1}{\sqrt{2}}\right)^2\frac{1}{\sqrt{2}}\left(\frac{1}{\sqrt{2}}\right)^2\frac{1}{\sqrt{2}}\left(\frac{1}{\sqrt{2}}\right)^2\frac{1}{\sqrt{2}}\left(\frac{1}{\sqrt{2}}\right)^2\frac{1}{\sqrt{$  $\mathcal{L}(\mathcal{L}^{\mathcal{L}})$  and  $\mathcal{L}(\mathcal{L}^{\mathcal{L}})$  and  $\mathcal{L}(\mathcal{L}^{\mathcal{L}})$  $\label{eq:2.1} \frac{1}{2} \sum_{i=1}^n \frac{1}{2} \sum_{j=1}^n \frac{1}{2} \sum_{j=1}^n \frac{1}{2} \sum_{j=1}^n \frac{1}{2} \sum_{j=1}^n \frac{1}{2} \sum_{j=1}^n \frac{1}{2} \sum_{j=1}^n \frac{1}{2} \sum_{j=1}^n \frac{1}{2} \sum_{j=1}^n \frac{1}{2} \sum_{j=1}^n \frac{1}{2} \sum_{j=1}^n \frac{1}{2} \sum_{j=1}^n \frac{1}{2} \sum_{j=1}^n \frac{$  $\label{eq:2.1} \mathcal{L}(\mathcal{L}^{\text{max}}_{\mathcal{L}}(\mathcal{L}^{\text{max}}_{\mathcal{L}}(\mathcal{L}^{\text{max}}_{\mathcal{L}}(\mathcal{L}^{\text{max}}_{\mathcal{L}^{\text{max}}_{\mathcal{L}}})))))$  $\label{eq:2.1} \begin{split} \mathcal{L}_{\text{max}}(\mathcal{L}_{\text{max}}) = \mathcal{L}_{\text{max}}(\mathcal{L}_{\text{max}}) \end{split}$ 

## FACTORES DE UN NUMERO

Sabemos que un factor o divisor de un número es otro número que esta contenido en el una o varias veces exactamente.

El siguiente programa nos ayuda a obtener los factores primos de un número dado:

> 10 INPUT N 20 FOR  $J = 2$  TO N 30 LET  $F = N/J$ *40* IF F = INT(F} THEN 70 50 NEXT J 60 END 70 PRINT J 80 LET N = F 90 GO TO 20 ..--

ALGUNAS APLICACIONES DEL PROGRAMA

 $\bigcirc$ 

Obten la descomposici6n en sus factores primos de los siguientes números, anotando los resultados: 60, 90, 120, 240, 360 y 420.

 $\sim 100$ 

Calcula por descomposici6n en factores primos el M. C. M. de: 45, 80 y 140; de 104, 143 y 175.

Calcula por descomposición en factores primos el M. C. M. y el M. C. D. de: 360, 540 y 1800; de 1632, 1824 y 2208.

Hallar el M.C.D. y el M. C. M. de los números dígitos.

 $I'ACT-M/CIMAT/PC-DISCO: 1987-C$ 

 $\label{eq:2.1} \mathcal{L}(\mathcal{L}) = \mathcal{L}(\mathcal{L}) \mathcal{L}(\mathcal{L}) = \mathcal{L}(\mathcal{L}) \mathcal{L}(\mathcal{L})$ 

 $\label{eq:2.1} \frac{1}{2} \sum_{i=1}^n \frac{1}{2} \sum_{j=1}^n \frac{1}{2} \sum_{j=1}^n \frac{1}{2} \sum_{j=1}^n \frac{1}{2} \sum_{j=1}^n \frac{1}{2} \sum_{j=1}^n \frac{1}{2} \sum_{j=1}^n \frac{1}{2} \sum_{j=1}^n \frac{1}{2} \sum_{j=1}^n \frac{1}{2} \sum_{j=1}^n \frac{1}{2} \sum_{j=1}^n \frac{1}{2} \sum_{j=1}^n \frac{1}{2} \sum_{j=1}^n \frac{$  $\label{eq:2.1} \frac{1}{\sqrt{2}}\left(\frac{1}{\sqrt{2}}\right)^{2} \left(\frac{1}{\sqrt{2}}\right)^{2} \left(\frac{1}{\sqrt{2}}\right)^{2} \left(\frac{1}{\sqrt{2}}\right)^{2} \left(\frac{1}{\sqrt{2}}\right)^{2} \left(\frac{1}{\sqrt{2}}\right)^{2} \left(\frac{1}{\sqrt{2}}\right)^{2} \left(\frac{1}{\sqrt{2}}\right)^{2} \left(\frac{1}{\sqrt{2}}\right)^{2} \left(\frac{1}{\sqrt{2}}\right)^{2} \left(\frac{1}{\sqrt{2}}\right)^{2} \left(\$ 

 $\label{eq:2.1} \frac{1}{\sqrt{2}}\int_{\mathbb{R}^3}\frac{1}{\sqrt{2}}\left(\frac{1}{\sqrt{2}}\right)^2\frac{1}{\sqrt{2}}\left(\frac{1}{\sqrt{2}}\right)^2\frac{1}{\sqrt{2}}\left(\frac{1}{\sqrt{2}}\right)^2.$ 

 $\mathcal{L}_{\bullet}$ 

### DOBLANDO PAPEL A LA HITAD.

En esta actividad usaremos un sencillo programa para introducir decimales mediante la división por 2.

MATERIAL: Regia, tijeras, papel.

Teclea el siguiente programa. Despues ejecuta los ejercicios impresos en la actividad.

#### PROGRAMA

10 INFUT S 20 FOR H = 1 TO 10 30 PRINT s 40 LET  $S = S/2$ 50 NEXT H 60 END

### EJERCICIOS

 $\bigcirc$ 

- 1. Compara tus mediciones con los resultados del programa. ¿Está tu respuesta en un margen aceptable?
- 2. Simplifica el programa para que sólo escriba la última c \_:dad, mediante un solo calculo.
- 3. Lo eliza en una recta numérica, los números impr<sup>2</sup>, , en pa carra, 206mo explicas a los escolares de prim  $\sim 100$ 1 : alizar súmeros decimales en la recta numérica?
- 4. Flige 7 = 513 y corre el programa. Observa la secuencia formana par los decimales. LQue otros numeros producen la mi~ *<sup>a</sup>* secuencia?
- 5. ~Puedes encontrar numeros que produzcan secuencias de en teras? Usa el programa para comprobar tu conjetura.
- 6. Cambia el programa para dividir par distintos numeros. Digamos: samese is pregrame per esties per esetimida nameros: eigemes:<br>5, 6, 10 y 22. ¿Qué ventajas observas al dividir por 10? ¿Qué deduces?

1

 $\mathcal{L}^{\text{max}}_{\text{max}}$  and  $\mathcal{L}^{\text{max}}_{\text{max}}$ 

 $\mathcal{L}(\mathcal{L})$  and  $\mathcal{L}(\mathcal{L})$  .  $\label{eq:2.1} \frac{1}{\sqrt{2}}\int_{0}^{\infty}\frac{1}{\sqrt{2\pi}}\left(\frac{1}{\sqrt{2\pi}}\right)^{2\alpha} \frac{1}{\sqrt{2\pi}}\int_{0}^{\infty}\frac{1}{\sqrt{2\pi}}\left(\frac{1}{\sqrt{2\pi}}\right)^{\alpha} \frac{1}{\sqrt{2\pi}}\frac{1}{\sqrt{2\pi}}\int_{0}^{\infty}\frac{1}{\sqrt{2\pi}}\frac{1}{\sqrt{2\pi}}\frac{1}{\sqrt{2\pi}}\frac{1}{\sqrt{2\pi}}\frac{1}{\sqrt{2\pi}}\frac{1}{\sqrt{2\pi}}$ 

.·

### GRAFI CANDO CON BARRAS

En esta actividad examinaremos la representación gráfica mediante barras.

Teclea <mark>el si</mark>guiente programa y córrelo. Ejecuta después actividades 9ue se indican. los

PROGRAHA

```
10 FOR J = 1 TO 15 
20 PRINT "X"; 
30 NEXT J 
40 END
```
#### ACTIYIDADES

 $\bigcirc$ 

Modifica el programa para ejecutar los siguientes ejercicios:

- 1. Imprimir cual9uier cantidad de X's (u otros signos).·
- 2. Imprimir las X's en arreglos, digamos 6 renglones con 5 X's (o n renglones con m X's).
- 3. Realizar el ejercicios 2, de tal manera que intercale un número creciente de espacios, digamos: Imprimir un rengl6n y un espacio, dos renglones y dos espacios, tres renglones y tres espacios...
- 4. ¿Se te ocurre alguna forma de usar este programa para la representación gráfica de curvas?

1

 $\label{eq:2.1} \frac{1}{\sqrt{2}}\int_{\mathbb{R}^3}\frac{1}{\sqrt{2}}\left(\frac{1}{\sqrt{2}}\right)^2\frac{1}{\sqrt{2}}\left(\frac{1}{\sqrt{2}}\right)^2\frac{1}{\sqrt{2}}\left(\frac{1}{\sqrt{2}}\right)^2\frac{1}{\sqrt{2}}\left(\frac{1}{\sqrt{2}}\right)^2.$  $\label{eq:2.1} \frac{1}{\sqrt{2}}\sum_{i=1}^n\frac{1}{\sqrt{2}}\sum_{i=1}^n\frac{1}{\sqrt{2}}\sum_{i=1}^n\frac{1}{\sqrt{2}}\sum_{i=1}^n\frac{1}{\sqrt{2}}\sum_{i=1}^n\frac{1}{\sqrt{2}}\sum_{i=1}^n\frac{1}{\sqrt{2}}\sum_{i=1}^n\frac{1}{\sqrt{2}}\sum_{i=1}^n\frac{1}{\sqrt{2}}\sum_{i=1}^n\frac{1}{\sqrt{2}}\sum_{i=1}^n\frac{1}{\sqrt{2}}\sum_{i=1}^n\frac$  $\mathcal{L}^{\mathcal{L}}(\mathcal{L}^{\mathcal{L}})$  and  $\mathcal{L}^{\mathcal{L}}(\mathcal{L}^{\mathcal{L}})$  and  $\mathcal{L}^{\mathcal{L}}(\mathcal{L}^{\mathcal{L}})$ 

## BINOMIOS

Un programa que puede ser empleado para ayudar a los estudiantes a descubrir 0 verificar ciertas identidades algebraicas como  $(a + b)^2 = a^2 + 2ab + b^2$ , es el que a continuación se presenta:

> 10 INPUT A, B 20 PRINT "(X + 1)^2"; "X^2 + 1"; "X^2 + 2\*X + 1"; 30 FOR  $X = A$  TO B 40 PRINT  $(X + 1)^2$ ,  $X^2 + 1$ ,  $X^2 + 2^*X + 1$ 50 NEXT x· 60 END

PARA USAR EL PROGRAMA:

Escribe todas tus observaciones sobre lo que aparezca en pantalla cuando ejecutes el programa.

Correlo variando cada vez el valor de A y B para números enteros desde  $A = -5$  y B = 5, hasta A = 1 y B = 4.

Compara los resultados para cada uno de los casos.

LQue identidad algebraica se puede observar en los resultados obtenidos? Escribela.

Modifica el programa para  $(X-2)^2$ ,  $X^2 - 2$ ,  $X^2 - 4X + 4$ 

Corre el programa variando los valores de A y B y estudia los resultados y escribe la identidad algebraica que se presenta.

 $\label{eq:2.1} \frac{1}{\sqrt{2\pi}}\int_{\mathbb{R}^3}\frac{1}{\sqrt{2\pi}}\left(\frac{1}{\sqrt{2\pi}}\right)^2\frac{1}{\sqrt{2\pi}}\frac{1}{\sqrt{2\pi}}\int_{\mathbb{R}^3}\frac{1}{\sqrt{2\pi}}\frac{1}{\sqrt{2\pi}}\frac{1}{\sqrt{2\pi}}\frac{1}{\sqrt{2\pi}}\frac{1}{\sqrt{2\pi}}\frac{1}{\sqrt{2\pi}}\frac{1}{\sqrt{2\pi}}\frac{1}{\sqrt{2\pi}}\frac{1}{\sqrt{2\pi}}\frac{1}{\sqrt{2\pi}}\frac{$ 

 $\mathcal{L}(\mathcal{L}^{\mathcal{L}})$  and  $\mathcal{L}^{\mathcal{L}}$  and  $\mathcal{L}^{\mathcal{L}}$ 

 $\label{eq:2.1} \frac{1}{\sqrt{2}}\int_{\mathbb{R}^3}\frac{1}{\sqrt{2}}\left(\frac{1}{\sqrt{2}}\right)^2\frac{1}{\sqrt{2}}\left(\frac{1}{\sqrt{2}}\right)^2\frac{1}{\sqrt{2}}\left(\frac{1}{\sqrt{2}}\right)^2\frac{1}{\sqrt{2}}\left(\frac{1}{\sqrt{2}}\right)^2.$ 

 $\label{eq:2.1} \frac{1}{\sqrt{2}}\int_{\mathbb{R}^3}\frac{1}{\sqrt{2}}\left(\frac{1}{\sqrt{2}}\right)^2\frac{1}{\sqrt{2}}\left(\frac{1}{\sqrt{2}}\right)^2\frac{1}{\sqrt{2}}\left(\frac{1}{\sqrt{2}}\right)^2\frac{1}{\sqrt{2}}\left(\frac{1}{\sqrt{2}}\right)^2.$ 

# PARES ORDENADOS

La computadora resulta un valioso auxiliar en actividades como la obtenci6n de pares ordenados que satisfagan una determinada ecuaci6n.

El siguiente programa genera pares ordenados que satisfacen *la* ecuaci6n Y *=* X2 en el intervale para *X* de A a B.

> 10 INPUT " $A =$  "; $A$  : INPUT " $B =$  "; $B$ 20 FOR  $X = A$  TO B 30 LET y = *x•x*  40 PRINT ''X" ; X· • "Y"; <sup>y</sup> 50 NEXT X 60 END

PARA USAR EL PROGRAMA

Correlo para  $A = -10$  y B = 10

Observa que se obtiene un conjunto de pares ordenados que satisfacen la ecuación  $Y = X^2$ ,

Calcula los pares ordenados que satisfagan la ecuación  $Y = 2X^2$ , para valores enteros de X de -5 a 5.

Modifica el programa original para la nueva ecuación y empléalo para comprobar tus cálculos.

Considera la ecuación  $Y = -1/2 X^2$ , tabula para valores enteros de *X* de -3 a 3. Posteriormente modifica el programa para verificar tus resultados.

..

Modifica el programa para obtener valores de *X* y de Y que se incrementen en 0.5 en el intervalo de -5 a 5, para la ecuación Y =  $-x^2$ + 3/2. Estudia los resultados y localiza el punto más alto de la curva.

PARES-M/CIMAT/PC-DISCO: 1987-C

 $\mathcal{L}(\mathcal{L})$  and  $\mathcal{L}(\mathcal{L})$  .

 $\label{eq:2.1} \frac{1}{\sqrt{2}}\int_{\mathbb{R}^3}\frac{1}{\sqrt{2}}\left(\frac{1}{\sqrt{2}}\right)^2\frac{1}{\sqrt{2}}\left(\frac{1}{\sqrt{2}}\right)^2\frac{1}{\sqrt{2}}\left(\frac{1}{\sqrt{2}}\right)^2\frac{1}{\sqrt{2}}\left(\frac{1}{\sqrt{2}}\right)^2\frac{1}{\sqrt{2}}\left(\frac{1}{\sqrt{2}}\right)^2\frac{1}{\sqrt{2}}\frac{1}{\sqrt{2}}\frac{1}{\sqrt{2}}\frac{1}{\sqrt{2}}\frac{1}{\sqrt{2}}\frac{1}{\sqrt{2}}$ 

 $\mathcal{L}^{\text{max}}_{\text{max}}$  and  $\mathcal{L}^{\text{max}}_{\text{max}}$ 

 $\label{eq:2.1} \mathcal{L}(\mathcal{L}) = \mathcal{L}(\mathcal{L}) \mathcal{L}(\mathcal{L}) = \mathcal{L}(\mathcal{L})$  $\label{eq:2.1} \frac{1}{\sqrt{2}}\int_{\mathbb{R}^3}\frac{1}{\sqrt{2}}\left(\frac{1}{\sqrt{2}}\right)^2\frac{1}{\sqrt{2}}\left(\frac{1}{\sqrt{2}}\right)^2\frac{1}{\sqrt{2}}\left(\frac{1}{\sqrt{2}}\right)^2\frac{1}{\sqrt{2}}\left(\frac{1}{\sqrt{2}}\right)^2.$ 

## **CUADRATICAS**

Existen diferentes caminos para·emplear la computadora en la solución de ecuaciones cuadráticas, a continuación mostraremos uno de ellos.

Sabemos que para encontrar la solución de ecuaciones cuadráticas de la forma Y =  $AX^2$  + BX + C, hay que determinar los valores de X para los cuales la  $Y = 0$ .

Veamos como podemos emplear un programa que nos ayude a resolver ecuaciones cuadraticas considerando el parrafo anterior.

> 10 FOR  $X = -5$  TO 5. 20 LET  $Y = X^*X - 2^*X - 3$ 30 PRINT X, Y 40 NEXT X

PARA USAR EL PROGRAMA

Corre el programa. ¿Para que valores de X es Y = 0?

Comprueba que las soluciones de la ecuación  $X^2 - 2X - 3 = 0$ COMPIGEDA que las soluciones de la  $\bigcirc$  son los valores de X que hacen a Y<sup>\</sup>= 0.

ACTIVIDADES

1. Modifica el programa para obtener las soluciones de las siguientes ecuaciones:

> a)  $X^2 - 2X = 0$ b)  $X^2 + 4X + 1 = 0$ c)  $X^2 - 2X + 1 = 0$ d)  $X^2 + 2X + 3 = 0$

#### CUADRA-M/CIMAT/DISCO:1987-C 1

 $\frac{1}{2}$ 

--------- ------~------

 $\pm$  $\sim 1$  $\mathbf{L}$  $\sim 10^{-10}$  $\mathbf{u}$  ,  $\mathbf{u}$  $\mathbf{H}^{(1)}$  and  $\sim 10^{-10}$  $\mathbf{L}^{(1)}$  $\frac{1}{2}$  $\frac{1}{2}$  $\sim 1$ 

 $\mathcal{A}^{\mathcal{A}}$ 

 $\frac{1}{2}$ 

 $\frac{1}{\sqrt{2}}$ 

 $\overline{1}$ 

 $\sim 3\%$ 

2. Tomando como limite para X de -10 a 10, modifica el programa y examina los resultados para localizar la soluci6n para  $X^2 + 2X - 1 = 0$ . Observa que las soluciones están contenidas entre dos enteros. ¿Cuál es tu estimación para las soluciones?

Modifica nuevamente el programa de tal forma que puedas obtener con mayor precisi6n una estimaci6n para las soluciones de la ecuación.

3. Estudia el siguiente programa y constesta lo que se pide:

10 FOR  $X = -50$  TO 50 20 LET  $Y = -3*(X^*X) + 7*X + 4$ 30 PRINT X, *Y*  40 NEXT X

a) LCuáles serán los resultados que imprimirá en pantalla la computadora al correr el programa?

b) ¿Cuántos pares ordenados imprimirá?

- c) ¿Por qué se han tomado valores negativos para la X?
- d) Corre el programa y estudia los resultados.
- e) El interés principal es encontrar los valores de X para los cuales *Y* es cero o muy cercana a cero. Luego, si este es el caso, ¿será necesario obtener un par ordenado como (19, -946)?
- f) LPor qué nos deben interesar más los pares ordenados  $(-1, -6)$  y  $(3, -2)$ ?

 $C$ UADRA-M/CIMAT/DISCO:1987-C  $2$ 

..

 $\bigcirc$ 

 $\bigcirc$ 

 $\int$ 

 $\mathbf{r}$  $\mathbf{r}^{\top}$  $\mathbf{r}^{\prime}$  $\mathbf{u}$  .  $\sim 0$  $\sim 0$  $\sim 1$  $\sim 10^{-1}$  $\sim 10^{-1}$  $\sim 10^{-11}$  $\mathbf{u}$  $\mathcal{A}^{\mathcal{A}}$  $\label{eq:2.1} \frac{1}{\sqrt{2}}\int_{\mathbb{R}^3}\frac{1}{\sqrt{2}}\left(\frac{1}{\sqrt{2}}\right)^2\left(\frac{1}{\sqrt{2}}\right)^2\left(\frac{1}{\sqrt{2}}\right)^2\left(\frac{1}{\sqrt{2}}\right)^2\left(\frac{1}{\sqrt{2}}\right)^2.$  $\label{eq:2.1} \mathcal{L}(\mathcal{L}^{\mathcal{L}}_{\mathcal{L}}(\mathcal{L}^{\mathcal{L}}_{\mathcal{L}})) = \mathcal{L}(\mathcal{L}^{\mathcal{L}}_{\mathcal{L}}(\mathcal{L}^{\mathcal{L}}_{\mathcal{L}})) = \mathcal{L}(\mathcal{L}^{\mathcal{L}}_{\mathcal{L}}(\mathcal{L}^{\mathcal{L}}_{\mathcal{L}}))$  $\label{eq:2.1} \frac{1}{\sqrt{2}}\int_{\mathbb{R}^3}\frac{1}{\sqrt{2}}\left(\frac{1}{\sqrt{2}}\right)^2\frac{1}{\sqrt{2}}\left(\frac{1}{\sqrt{2}}\right)^2\frac{1}{\sqrt{2}}\left(\frac{1}{\sqrt{2}}\right)^2.$ 

 $\mathcal{A}^{\pm}$  $\sim 0.5$  $\sim 10$  $\mathbf{r}$  $\bar{\mathbf{r}}$  $\bar{\rm r}$ 

# FUNCION CUADRATICA 1

Empleando el programa correspondiente a la actividad PARES ORDENADOS~ obten el conjunto de pares ordenados que satisfagan las ecuaciones dadas~ para valores enteros de X de -5 a 5. Anota los resultados.

a) 
$$
Y = X^2
$$
 b)  $Y = 2X^2$ 

Compara los valores de Y correspondientes a Y =  $x^2$  con los valores de Y de la segunda ecuación.

¿Cómo son los valores de Y de la primera ecuación en relaci6n con los valores de Y de la segunda?

Traza ambas gráficas en un mismo sistema de coordenadas rectangulares.

¿Podemos decir que la gráfica de Y = 2 $x^2$  crece más rapido que la gráfica de Y =  $x^2$ ?

Modifica el programa para obtener pares ordenados tomando a X desde -3 a 3 para:  $Y = (1/2)x^2$ .

 $\bigcirc$  Compara los resultados obtenidos con los de Y =  $x^2$  y describe la diferencia si es que la hay.

 $LQu$ é conclusiones puedes sacar en relación con las gráficas que describirán ambas ecuaciones?

 $\triangle$ Podemos asegurar que la gráfica de y = (1/2) $x^2$  tiene la misma forma general que la gráfica de Y =  $x^2$ ?

 $\lambda$ La gráfica de Y = (1/2) $x^2$ , crecerá más rapido o menos rapido que la de Y =  $X^2$ ?

FUNi-M/CIMAT/PC-DISCO: 1987-C 1

 $\bigcap$ 

 $\frac{1}{2}$  $\frac{1}{2}$  $\sim$  $\sim$   $^{-1}$  $\sim$   $^{\circ}$  $\sim$  $\sim$  $\sim$   $^{-1}$  $\mathcal{A}^{\mathcal{A}}$  $\mathbf{u}^{(1)}$  $\alpha$  .  $\hat{\mathbf{u}}$  $\frac{1}{2}$  $\sim 10^{-11}$  $\sim 10^{-11}$ 

 $\sim 10^{-11}$  $\mathbf{u}^{(1)}$  $\alpha$  .  $\hat{\mathbf{r}}$ 

 $\label{eq:2.1} \frac{1}{\sqrt{2}}\int_{\mathbb{R}^3}\frac{1}{\sqrt{2}}\left(\frac{1}{\sqrt{2}}\right)^2\frac{1}{\sqrt{2}}\left(\frac{1}{\sqrt{2}}\right)^2\frac{1}{\sqrt{2}}\left(\frac{1}{\sqrt{2}}\right)^2\frac{1}{\sqrt{2}}\left(\frac{1}{\sqrt{2}}\right)^2.$ 

 $\label{eq:2.1} \frac{1}{2} \sum_{i=1}^n \frac{1}{2} \sum_{j=1}^n \frac{1}{2} \sum_{j=1}^n \frac{1}{2} \sum_{j=1}^n \frac{1}{2} \sum_{j=1}^n \frac{1}{2} \sum_{j=1}^n \frac{1}{2} \sum_{j=1}^n \frac{1}{2} \sum_{j=1}^n \frac{1}{2} \sum_{j=1}^n \frac{1}{2} \sum_{j=1}^n \frac{1}{2} \sum_{j=1}^n \frac{1}{2} \sum_{j=1}^n \frac{1}{2} \sum_{j=1}^n \frac{$ 

 $\label{eq:2.1} \frac{1}{\sqrt{2}}\left(\frac{1}{\sqrt{2}}\right)^{2} \left(\frac{1}{\sqrt{2}}\right)^{2} \left(\frac{1}{\sqrt{2}}\right)^{2} \left(\frac{1}{\sqrt{2}}\right)^{2} \left(\frac{1}{\sqrt{2}}\right)^{2} \left(\frac{1}{\sqrt{2}}\right)^{2} \left(\frac{1}{\sqrt{2}}\right)^{2} \left(\frac{1}{\sqrt{2}}\right)^{2} \left(\frac{1}{\sqrt{2}}\right)^{2} \left(\frac{1}{\sqrt{2}}\right)^{2} \left(\frac{1}{\sqrt{2}}\right)^{2} \left(\$ 

Traza las graficas correspondientes sobre un mismo sistema de coordenadas rectangulares.

LQue puedes decir de las graficas de a), b) y c) y su intersecci6n con el eje de las X?

.,

*LY* de la grafica del inciso d? *LY* sobre la grafica de e?

Corre nuevamente el programa para cada una de las funciones restantes b), c), d) y e). Observa los resultados y deduce las soluciones para cada una de ellas.

### $F$ UN2-M/CIMAT/PC-DISCO; 1987-C  $2$

--

بكرك

 $\label{eq:2} \frac{1}{\sqrt{2}}\sum_{i=1}^n\frac{1}{\sqrt{2}}\sum_{i=1}^n\frac{1}{\sqrt{2}}\sum_{i=1}^n\frac{1}{\sqrt{2}}\sum_{i=1}^n\frac{1}{\sqrt{2}}\sum_{i=1}^n\frac{1}{\sqrt{2}}\sum_{i=1}^n\frac{1}{\sqrt{2}}\sum_{i=1}^n\frac{1}{\sqrt{2}}\sum_{i=1}^n\frac{1}{\sqrt{2}}\sum_{i=1}^n\frac{1}{\sqrt{2}}\sum_{i=1}^n\frac{1}{\sqrt{2}}\sum_{i=1}^n\frac{1$  $\label{eq:2.1} \frac{1}{\sqrt{2}}\int_{\mathbb{R}^3} \frac{d\mu}{\mu} \left( \frac{d\mu}{\mu} \right)^2 \frac{d\mu}{\mu} \left( \frac{d\mu}{\mu} \right)^2 \frac{d\mu}{\mu} \left( \frac{d\mu}{\mu} \right)^2 \frac{d\mu}{\mu} \left( \frac{d\mu}{\mu} \right)^2 \frac{d\mu}{\mu} \left( \frac{d\mu}{\mu} \right)^2 \frac{d\mu}{\mu} \left( \frac{d\mu}{\mu} \right)^2 \frac{d\mu}{\mu} \left( \frac{d\mu}{\mu} \right)^2$  $\label{eq:2.1} \frac{1}{\sqrt{2}}\sum_{i=1}^n\frac{1}{\sqrt{2}}\sum_{i=1}^n\frac{1}{\sqrt{2}}\sum_{i=1}^n\frac{1}{\sqrt{2}}\sum_{i=1}^n\frac{1}{\sqrt{2}}\sum_{i=1}^n\frac{1}{\sqrt{2}}\sum_{i=1}^n\frac{1}{\sqrt{2}}\sum_{i=1}^n\frac{1}{\sqrt{2}}\sum_{i=1}^n\frac{1}{\sqrt{2}}\sum_{i=1}^n\frac{1}{\sqrt{2}}\sum_{i=1}^n\frac{1}{\sqrt{2}}\sum_{i=1}^n\frac$  $\label{eq:2.1} \frac{1}{\sqrt{2}}\int_{\mathbb{R}^3}\frac{1}{\sqrt{2}}\left(\frac{1}{\sqrt{2}}\right)^2\frac{1}{\sqrt{2}}\left(\frac{1}{\sqrt{2}}\right)^2\frac{1}{\sqrt{2}}\left(\frac{1}{\sqrt{2}}\right)^2\frac{1}{\sqrt{2}}\left(\frac{1}{\sqrt{2}}\right)^2.$ 

 $\mathcal{L}(\mathcal{L})$  and  $\mathcal{L}(\mathcal{L})$ 

- g} LC6mo podemos modificar el programa de tal manera que s6lo imprima pares ordenados cuyos valores de Y estén cercanos a cero?
- h} Modifica el programa y comprueba tus respuestas.

4. Considera la función f(X) = 24 $x^2$  + 5x - 75. Encuentra  $f(1)$  y  $f(2)$ .

- a) LExistirá una solución entre -2 y 1 para la ecuación 24 $x^2$  + 5x - 75 = 0?
- b) *LSe encontrará otra solución entre 1 y 2? Explica* tus respuestas.

### $CUADRA-M/CIMAT/DISCO:1987-C$  3

 $\mathcal{D} = \mathcal{A}$ 

 $\overline{\bigcirc}$ 

 $\mathcal{L}(\mathcal{L})$  and  $\mathcal{L}(\mathcal{L})$  .  $\label{eq:2.1} \frac{1}{\sqrt{2\pi}}\int_{\mathbb{R}^3} \frac{d\mu}{\mu} \left( \frac{d\mu}{\mu} \right)^2 \frac{d\mu}{\mu} \left( \frac{d\mu}{\mu} \right)^2 \frac{d\mu}{\mu} \left( \frac{d\mu}{\mu} \right)^2 \frac{d\mu}{\mu} \left( \frac{d\mu}{\mu} \right)^2 \frac{d\mu}{\mu} \left( \frac{d\mu}{\mu} \right)^2 \frac{d\mu}{\mu} \left( \frac{d\mu}{\mu} \right)^2 \frac{d\mu}{\mu} \left( \frac{d\mu}{\mu} \right$  $\label{eq:2.1} \frac{1}{\sqrt{2}}\int_{\mathbb{R}^3}\frac{1}{\sqrt{2}}\left(\frac{1}{\sqrt{2}}\right)^2\frac{1}{\sqrt{2}}\left(\frac{1}{\sqrt{2}}\right)^2\frac{1}{\sqrt{2}}\left(\frac{1}{\sqrt{2}}\right)^2\frac{1}{\sqrt{2}}\left(\frac{1}{\sqrt{2}}\right)^2.$  $\mathcal{L}^{\text{max}}_{\text{max}}$  and  $\mathcal{L}^{\text{max}}_{\text{max}}$ 

 $\label{eq:2} \frac{1}{2} \int_{\mathbb{R}^3} \frac{1}{\sqrt{2}} \, \mathrm{d} \xi \, \mathrm{d} \xi$ 

# FUNCION CUADRATICA 2

Otra variante en la obtención de coordenadas de puntos correspondientes a la función cuadrática:

$$
f(X) = AX^2 + BX + C
$$

eligiendo los valores de A, B y C, así como el intervalo de valores para X, la da el siguiente programa:

> 10 INPUT A, B, C 20 INPUT XI, XF 30 FOR  $X = XI$  TO  $XF$ 40 LET  $F(X) = A^*X^*X + B^*X + C$ 50 PRINT X, Y 60 NEXT X

### ALGUNAS APLICACIONES

Corre el programa para Y =  $X^2$  + 2X - 8, con XI=-4 y XF=4.

Observa que para  $X = -4$  y  $X = 2$ , Y es igual a cero.

Luego, si una parábola intersecta al eje X en dos puntos, las abscisas de esos puntos son soluciones de la ecuación cuadrática  $f(X) = 0$ . Por ejemplo, para  $X^2 + 2X - 8$ , las soluciones son  $X = -4$  y  $X = 2$ .

Obten un conjunto de pares ordenados que satisfagan las ecuaciones dadas, tomando a XI =  $-5$  y XF = 5:

a)  $Y = X^2 + 2X - 8$ <br>
b)  $Y = X^2 + 2X - 3$ <br>
c)  $y = X^2 + 2X$ <br>
e)  $y = X^2 + 2X + 4$ 

FUN2-M/CIMAT/PC-DISCO: 1987-C

 $\label{eq:2} \frac{1}{\sqrt{2}}\left(\frac{1}{\sqrt{2}}\right)^{2} \frac{1}{\sqrt{2}}\left(\frac{1}{\sqrt{2}}\right)^{2}$ 

 $\label{eq:2.1} \frac{1}{\sqrt{2}}\left(\frac{1}{\sqrt{2}}\right)^{2} \left(\frac{1}{\sqrt{2}}\right)^{2} \left(\frac{1}{\sqrt{2}}\right)^{2} \left(\frac{1}{\sqrt{2}}\right)^{2} \left(\frac{1}{\sqrt{2}}\right)^{2} \left(\frac{1}{\sqrt{2}}\right)^{2} \left(\frac{1}{\sqrt{2}}\right)^{2} \left(\frac{1}{\sqrt{2}}\right)^{2} \left(\frac{1}{\sqrt{2}}\right)^{2} \left(\frac{1}{\sqrt{2}}\right)^{2} \left(\frac{1}{\sqrt{2}}\right)^{2} \left(\$ 

 $\label{eq:2.1} \frac{1}{\sqrt{2}}\int_{\mathbb{R}^3}\frac{1}{\sqrt{2}}\left(\frac{1}{\sqrt{2}}\right)^2\left(\frac{1}{\sqrt{2}}\right)^2\left(\frac{1}{\sqrt{2}}\right)^2\left(\frac{1}{\sqrt{2}}\right)^2\left(\frac{1}{\sqrt{2}}\right)^2.$  $\mathcal{L}^{\text{max}}_{\text{max}}$  , where  $\mathcal{L}^{\text{max}}_{\text{max}}$ 

 $\label{eq:2.1} \frac{1}{\sqrt{2}}\int_{\mathbb{R}^3}\frac{1}{\sqrt{2}}\left(\frac{1}{\sqrt{2}}\right)^2\frac{1}{\sqrt{2}}\left(\frac{1}{\sqrt{2}}\right)^2\frac{1}{\sqrt{2}}\left(\frac{1}{\sqrt{2}}\right)^2\frac{1}{\sqrt{2}}\left(\frac{1}{\sqrt{2}}\right)^2\frac{1}{\sqrt{2}}\left(\frac{1}{\sqrt{2}}\right)^2\frac{1}{\sqrt{2}}\frac{1}{\sqrt{2}}\frac{1}{\sqrt{2}}\frac{1}{\sqrt{2}}\frac{1}{\sqrt{2}}\frac{1}{\sqrt{2}}$ 

 $\mathcal{L}_{\text{max}}$ 

¿Puedes esbozar en un sistema de coordenadas rectangulares, sin obtener la tabulación la familia de gráficas correspondientes a:

 $Y = 3X^2$ ,  $Y = 4X^2$ ,  $Y = 5X^2$ ,  $Y = 10X^2$  $a)$ 

 $Y = (1/3)X^{2}$ ,  $Y = (1/5)X^{2}$ ,  $Y = (1/6)X^{2}$ ? Ы)

FUN1-M/CIMAT/PC-DISCO: 1987-C

 $\mathcal{L}^{\mathcal{L}}(\mathcal{L}^{\mathcal{L}})$  and  $\mathcal{L}^{\mathcal{L}}(\mathcal{L}^{\mathcal{L}})$  and  $\mathcal{L}^{\mathcal{L}}(\mathcal{L}^{\mathcal{L}})$  $\label{eq:2.1} \mathcal{L}(\mathcal{L}^{\text{max}}_{\mathcal{L}}(\mathcal{L}^{\text{max}}_{\mathcal{L}})) \leq \mathcal{L}(\mathcal{L}^{\text{max}}_{\mathcal{L}}(\mathcal{L}^{\text{max}}_{\mathcal{L}}))$  $\mathbf{u}$  $\mathbf{u}$  ,  $\mathbf{u}$  $\sim 10^{-10}$  $\sim 10^{-10}$  $\sim 10^{-11}$ 

 $\label{eq:2.1} \mathcal{L}(\mathcal{L}^{\text{max}}_{\mathcal{L}}(\mathcal{L}^{\text{max}}_{\mathcal{L}})) \leq \mathcal{L}(\mathcal{L}^{\text{max}}_{\mathcal{L}}(\mathcal{L}^{\text{max}}_{\mathcal{L}}))$ 

 $\overline{\phantom{a}}$ 

 $\frac{1}{\sqrt{2}}$ 

 $\bar{\mathbf{r}}$  $\sim$  $\sim 0$  $\sim 10^5$  $\sim 0.5$  $\sim 0.1$  $\mathbf{u}$  $\alpha$  .

 $\mathbf{u}$  .

## SUMA Y DIFERENCIA

Un aspecto básico en la resolución de ecuaciones, es la habilidad para resolver cuestiones como: Dada la suma y diferencia de dos numeros enteros, determinar cual es el mayor.

El programa que a continuaci6n se presenta proporciona datos para responder a preguntas como las anteriores:

> 10 PRINT "CUAL ES EL VALOR MINIMO DEL RANGO?" 20 INPUT "MIN= "; MIN 30 PRINT "CUAL ES EL VALOR MAXIMO DEL RANGO?" 40 INPUT ''MAX= " *c-y-.* . MAX 50 LET NUM =  $MAX - MIN + 1$ 60  $FOR-K = 1 TO 10$ 70 LET  $R1 = MIN + INT (NUM*RND(1))$ 80LET  $R2 = MIN + INT(NUM*RND(1))$ 90 IF  $R1$  >  $R2$  THEN LET MAY =  $R1$  : LET MEN =  $R2$ 100 IF R1  $\leftarrow$  R2 THEN LET MAY = R2 : LET MEN = R1  $110$  LET SUM = MAY + MEN 120  $LET_{2}DT = MAY - MEN$ 130 PRINT 140 PRINT "LA SUMA ES: "; SUM 150 PRINT "LA DIFERENCIA ES: ": DI 160 PRINT "CUAL ES EL NUMERO MAYOR?" 170 INPUT BIG 180 IF BIG = MAY THEN PRINT "CORRECTO": GO TO 210 190 PRINT 200 IF BIG = MEN THEN PRINT "OJO, ESTE ES EL NUMERO MENOR": GO TO 130 210 PRINT· "UNA PISTA, EL MENOR ES:"; MEN: GO TO 130 220 NEXT K 230 END

 $\mathcal{L}(\mathcal{L}(\mathcal{$ 

 $\mathcal{L}_{\text{max}}$  and  $\mathcal{L}_{\text{max}}$ 

 $\label{eq:2.1} \mathcal{L}(\mathcal{L}^{\text{max}}_{\mathcal{L}}(\mathcal{L}^{\text{max}}_{\mathcal{L}}))\leq \mathcal{L}(\mathcal{L}^{\text{max}}_{\mathcal{L}}(\mathcal{L}^{\text{max}}_{\mathcal{L}}))$ 

 $\label{eq:2.1} \mathcal{L}(\mathcal{L}^{\mathcal{L}}_{\mathcal{L}}(\mathcal{L}^{\mathcal{L}}_{\mathcal{L}})) \leq \mathcal{L}(\mathcal{L}^{\mathcal{L}}_{\mathcal{L}}(\mathcal{L}^{\mathcal{L}}_{\mathcal{L}})) \leq \mathcal{L}(\mathcal{L}^{\mathcal{L}}_{\mathcal{L}}(\mathcal{L}^{\mathcal{L}}_{\mathcal{L}}))$ 

# AREA MAXIMA 1

..

..

Un interesante problema es aquel en el cual se nos plantea la obtención del área rectangular máxima que se puede obtener al cercar un terreno con un cierto numero de metros de malla.

El siguiente programa nos permite obtener los calculos necesarios para un problema con las caracteristicas planteadas:

> 10 INPUT "PERIMETRO =  $"$ ; P 20 PRINT "LARGO", "ANCHO", "AREA" 30 FOR L = 1 TO P/2 STEP 10 40  $W = (P - 2 \cdot L)/2$ 50 A. = L  $*$  W 60 PRINT L, W, A 60 NEXT L 70· END

PARA USAR EL PROGRAMA

Correlo para  $P = 40$  y anota la máxima superficie que aparezca en pantalla. \

. Modifica el renglón 20 por 20 FOR  $L = 1$  TO P/2 STEP 5, corre nuevamente el programa para  $P = 40$  y anota la máxima superficie que aparezca.

Modifica nuevamente el rengl6n 20 eliminando la instrucci6n STEP, ejecuta el programa para  $P = 40$  y obten la máxima superficie que aparezca.

*LA* qué conclusiones puedes llegar? En este caso, *La* qué figura geométrica pertenecerá la máxima superficie obtenida? Lcuales son su dimensiones? LCual es la maxima superficie que se puede cercar con 40 mts de malla?

AREAi-M/CIMAT/PC-DISCO: i9B7-C

 $\label{eq:2} \frac{1}{\sqrt{2}}\sum_{i=1}^n\frac{1}{\sqrt{2}}\sum_{i=1}^n\frac{1}{\sqrt{2}}\sum_{i=1}^n\frac{1}{\sqrt{2}}\sum_{i=1}^n\frac{1}{\sqrt{2}}\sum_{i=1}^n\frac{1}{\sqrt{2}}\sum_{i=1}^n\frac{1}{\sqrt{2}}\sum_{i=1}^n\frac{1}{\sqrt{2}}\sum_{i=1}^n\frac{1}{\sqrt{2}}\sum_{i=1}^n\frac{1}{\sqrt{2}}\sum_{i=1}^n\frac{1}{\sqrt{2}}\sum_{i=1}^n\frac{1$ 

 $\label{eq:2.1} \frac{1}{\sqrt{2}}\int_{\mathbb{R}^3}\frac{1}{\sqrt{2}}\left(\frac{1}{\sqrt{2}}\right)^2\left(\frac{1}{\sqrt{2}}\right)^2\left(\frac{1}{\sqrt{2}}\right)^2\left(\frac{1}{\sqrt{2}}\right)^2\left(\frac{1}{\sqrt{2}}\right)^2.$ 

 $\label{eq:2.1} \frac{1}{\sqrt{2}}\int_{\mathbb{R}^3}\frac{1}{\sqrt{2}}\left(\frac{1}{\sqrt{2}}\right)^2\frac{1}{\sqrt{2}}\left(\frac{1}{\sqrt{2}}\right)^2\frac{1}{\sqrt{2}}\left(\frac{1}{\sqrt{2}}\right)^2\frac{1}{\sqrt{2}}\left(\frac{1}{\sqrt{2}}\right)^2.$ 

 $\frac{1}{2}$ 

Observa que para Largo=2 y Ancho=3,el Area=6. Tambien ocurre que para Largo=3 y Ancho=2, Area=6. Lqué significa lo anterior? ¿Será A=6 el área máxima?

-------------- -~-~~-~-~ -- ---~---------~-----------------~-- ---

Ejecuta el programa para: P=lO, I=2, F=3, IN=O.S. Analiza los resultados. LSe incremento o decremento el area?

Por consiguiente, ¿cuál es el área máxima obtenida y cuáles las caracteristicas de la figura que la contiene?

Prueba para P = 300, I = 20, F = 80, IN = 10. Anota la maxima superficie obtenida. Corre el programa considerando otros valores para I, F, IN y verifica si el area se incrementa o decrementa. Obten el área máxima y a que tipo de figura geometrica pertenece.

Ejecuta el programa para  $P = 400$ , dando también los datos correspondientes al largo inicial y largo final que desees calcular, asi como el incremento IN.

Corre el programa varias veces, manteniendo el perimetro constante y variando el resto de los datos para obtener la /~ maxima superficie que se pueda cubrir con 400 mts. de malla.

Ejecuta el programa para  $P = 200$ , obten el área máxima.

#### $AREA2-M/CIMAT/PC-DISCO$ : 1989-C 2

 $\frac{1}{2} \sum_{i=1}^{n} \frac{1}{2} \sum_{j=1}^{n} \frac{1}{2} \sum_{j=1}^{n} \frac{1}{2} \sum_{j=1}^{n} \frac{1}{2} \sum_{j=1}^{n} \frac{1}{2} \sum_{j=1}^{n} \frac{1}{2} \sum_{j=1}^{n} \frac{1}{2} \sum_{j=1}^{n} \frac{1}{2} \sum_{j=1}^{n} \frac{1}{2} \sum_{j=1}^{n} \frac{1}{2} \sum_{j=1}^{n} \frac{1}{2} \sum_{j=1}^{n} \frac{1}{2} \sum_{j=1}^{n$  $\label{eq:2.1} \frac{1}{2} \sum_{i=1}^n \frac{1}{2} \sum_{j=1}^n \frac{1}{2} \sum_{j=1}^n \frac{1}{2} \sum_{j=1}^n \frac{1}{2} \sum_{j=1}^n \frac{1}{2} \sum_{j=1}^n \frac{1}{2} \sum_{j=1}^n \frac{1}{2} \sum_{j=1}^n \frac{1}{2} \sum_{j=1}^n \frac{1}{2} \sum_{j=1}^n \frac{1}{2} \sum_{j=1}^n \frac{1}{2} \sum_{j=1}^n \frac{1}{2} \sum_{j=1}^n \frac{$  $\label{eq:2.1} \frac{1}{\sqrt{2}}\int_{\mathbb{R}^3} \frac{1}{\sqrt{2}}\left(\frac{1}{\sqrt{2}}\right)^2\left(\frac{1}{\sqrt{2}}\right)^2\left(\frac{1}{\sqrt{2}}\right)^2\left(\frac{1}{\sqrt{2}}\right)^2\left(\frac{1}{\sqrt{2}}\right)^2.$ 

 $\mathcal{L}(\mathcal{A})$  and  $\mathcal{L}(\mathcal{A})$ 

## AREA MAXIMA 2

Una variante del programa AREA MAXIMA 1, es el que a continuaci6n se presenta.

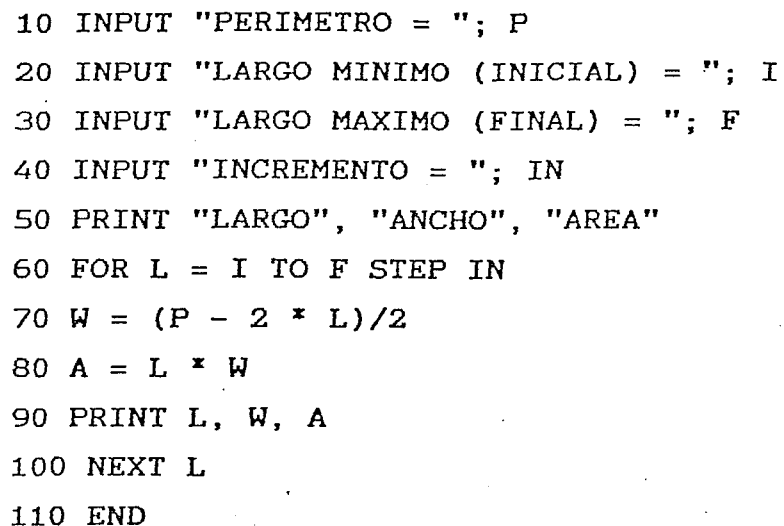

PARA USAR EL PROGRAMA

Corre el programa para: P=10, I=0.5, F=9, IN=10. Anota las respuestas.

Corre el programa para:  $P=10$ ,  $I=1$ ,  $F=9$ ,  $IN=5$ . Compara las respuestas obtenidas con las anteriores.

Corre el programa para: P=10, I=1, F=9, IN=1. Compara las respuestas con las obtenidas en los dos anteriores casos.

¿Cuáles son las observaciones que puedes hacer a las respuestas obtenidas en los diferentes casos?

¿Cuál es el área máxima obtenida y cuáles las longitudes correspondientes?

AREAZ-M/CIMAT/PC-DISCO: 1999-C 1

 $\label{eq:2.1} \mathcal{L}(\mathcal{L}^{\text{max}}_{\mathcal{L}}(\mathcal{L}^{\text{max}}_{\mathcal{L}}(\mathcal{L}^{\text{max}}_{\mathcal{L}}))\leq \frac{1}{2} \sum_{i=1}^{2} \mathcal{L}(\mathcal{L}^{\text{max}}_{\mathcal{L}}(\mathcal{L}^{\text{max}}_{\mathcal{L}}(\mathcal{L}^{\text{max}}_{\mathcal{L}}))\leq \frac{1}{2} \sum_{i=1}^{2} \mathcal{L}^{\text{max}}_{\mathcal{L}^{\text{max}}_{\mathcal{L}}(\mathcal{L}^{\text{max$ 

 $\frac{1}{2}$  ,  $\frac{1}{2}$ 

 $\label{eq:2.1} \frac{1}{\sqrt{2}}\int_{\mathbb{R}^3} \frac{1}{\sqrt{2}}\left(\frac{1}{\sqrt{2}}\right)^2\frac{1}{\sqrt{2}}\left(\frac{1}{\sqrt{2}}\right)^2\frac{1}{\sqrt{2}}\left(\frac{1}{\sqrt{2}}\right)^2\frac{1}{\sqrt{2}}\left(\frac{1}{\sqrt{2}}\right)^2\frac{1}{\sqrt{2}}\left(\frac{1}{\sqrt{2}}\right)^2\frac{1}{\sqrt{2}}\frac{1}{\sqrt{2}}\frac{1}{\sqrt{2}}\frac{1}{\sqrt{2}}\frac{1}{\sqrt{2}}\frac{1}{\sqrt{2$  $\label{eq:2.1} \frac{1}{\sqrt{2}}\int_{0}^{\infty}\frac{1}{\sqrt{2\pi}}\left(\frac{1}{\sqrt{2\pi}}\right)^{2\alpha} \frac{1}{\sqrt{2\pi}}\int_{0}^{\infty}\frac{1}{\sqrt{2\pi}}\left(\frac{1}{\sqrt{2\pi}}\right)^{\alpha} \frac{1}{\sqrt{2\pi}}\int_{0}^{\infty}\frac{1}{\sqrt{2\pi}}\frac{1}{\sqrt{2\pi}}\frac{1}{\sqrt{2\pi}}\frac{1}{\sqrt{2\pi}}\frac{1}{\sqrt{2\pi}}\frac{1}{\sqrt{2\pi}}\frac{1}{\sqrt{2\pi}}$ 

 $\label{eq:2.1} \mathcal{L}(\mathcal{L}^{\mathcal{L}}_{\mathcal{L}}(\mathcal{L}^{\mathcal{L}}_{\mathcal{L}})) \leq \mathcal{L}(\mathcal{L}^{\mathcal{L}}_{\mathcal{L}}(\mathcal{L}^{\mathcal{L}}_{\mathcal{L}})) \leq \mathcal{L}(\mathcal{L}^{\mathcal{L}}_{\mathcal{L}}(\mathcal{L}^{\mathcal{L}}_{\mathcal{L}}))$ 

 $\label{eq:2} \frac{1}{\sqrt{2}}\sum_{i=1}^n\frac{1}{\sqrt{2}}\sum_{j=1}^n\frac{1}{j!}\sum_{j=1}^n\frac{1}{j!}\sum_{j=1}^n\frac{1}{j!}\sum_{j=1}^n\frac{1}{j!}\sum_{j=1}^n\frac{1}{j!}\sum_{j=1}^n\frac{1}{j!}\sum_{j=1}^n\frac{1}{j!}\sum_{j=1}^n\frac{1}{j!}\sum_{j=1}^n\frac{1}{j!}\sum_{j=1}^n\frac{1}{j!}\sum_{j=1}^n\frac{1}{j!}\sum_{j=1}^$ 

PARA USAR EL PROGRAMA:

*, \_\_\_ ./* 

Correlo para MIN = 0 y MAX = 10 y responde a las preguntas planteadas.

Correlo para MIN = 0 y MAX = 50 y contesta las preguntas.

Correlo para MIN = 0 y MAX = 100. Contesta las preguntas.

Correlo para MIN = 50 y MAX = 1500. Contesta las preguntas.

SUMA-M/CIMAT/PC-DISCO: 1987-C 2

 $\alpha$ 

 $\label{eq:2.1} \frac{1}{\sqrt{2}}\int_{\mathbb{R}^3}\frac{1}{\sqrt{2}}\left(\frac{1}{\sqrt{2}}\right)^2\frac{1}{\sqrt{2}}\left(\frac{1}{\sqrt{2}}\right)^2\frac{1}{\sqrt{2}}\left(\frac{1}{\sqrt{2}}\right)^2\frac{1}{\sqrt{2}}\left(\frac{1}{\sqrt{2}}\right)^2\frac{1}{\sqrt{2}}\left(\frac{1}{\sqrt{2}}\right)^2\frac{1}{\sqrt{2}}\frac{1}{\sqrt{2}}\frac{1}{\sqrt{2}}\frac{1}{\sqrt{2}}\frac{1}{\sqrt{2}}\frac{1}{\sqrt{2}}$  $\label{eq:2.1} \frac{1}{\sqrt{2}}\int_{\mathbb{R}^3}\frac{1}{\sqrt{2}}\left(\frac{1}{\sqrt{2}}\right)^2\frac{1}{\sqrt{2}}\left(\frac{1}{\sqrt{2}}\right)^2\frac{1}{\sqrt{2}}\left(\frac{1}{\sqrt{2}}\right)^2\frac{1}{\sqrt{2}}\left(\frac{1}{\sqrt{2}}\right)^2.$ 

 $\label{eq:2} \mathcal{L} = \mathcal{L} \left( \mathcal{L} \right) \mathcal{L} \left( \mathcal{L} \right) \mathcal{L} \left( \mathcal{L} \right) \mathcal{L} \left( \mathcal{L} \right)$ 

 $\label{eq:2.1} \frac{1}{\sqrt{2}}\int_{\mathbb{R}^3}\frac{1}{\sqrt{2}}\left(\frac{1}{\sqrt{2}}\right)^2\frac{1}{\sqrt{2}}\left(\frac{1}{\sqrt{2}}\right)^2\frac{1}{\sqrt{2}}\left(\frac{1}{\sqrt{2}}\right)^2.$ 

 $\label{eq:2} \hat{E}_{\rm{max}} = \hat{E}_{\rm{max}} + \hat{E}_{\rm{max}}$